# **OpenRIMaist (Java) - #2227**

## **RIC** rtc.conf -o

2011/09/08 12:11 -

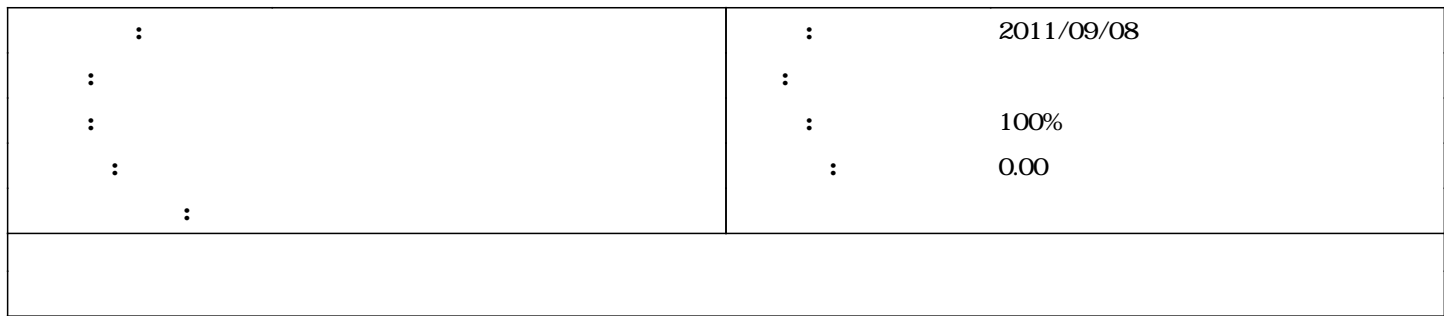

#### **リビジョン 555 - 2011/09/08 14:30 - fsi-katami**

RTC's configuration parameter can be given from rtc.conf and -o option from command line arguments. refs #2227

### #1 - 2011/09/08 14:31 -

*- 進捗率 を 0 から 100 に変更*

#### **#2 - 2012/02/04 04:07 - n-ando**

*- ステータス を 解決 から 終了 に変更*

*- ステータス を 新規 から 解決 に変更*